## **subtle - Bug #319**

# **Subtle not compilable on Ruby 2.3**

11/17/2018 07:28 PM - Lukas Schreiner

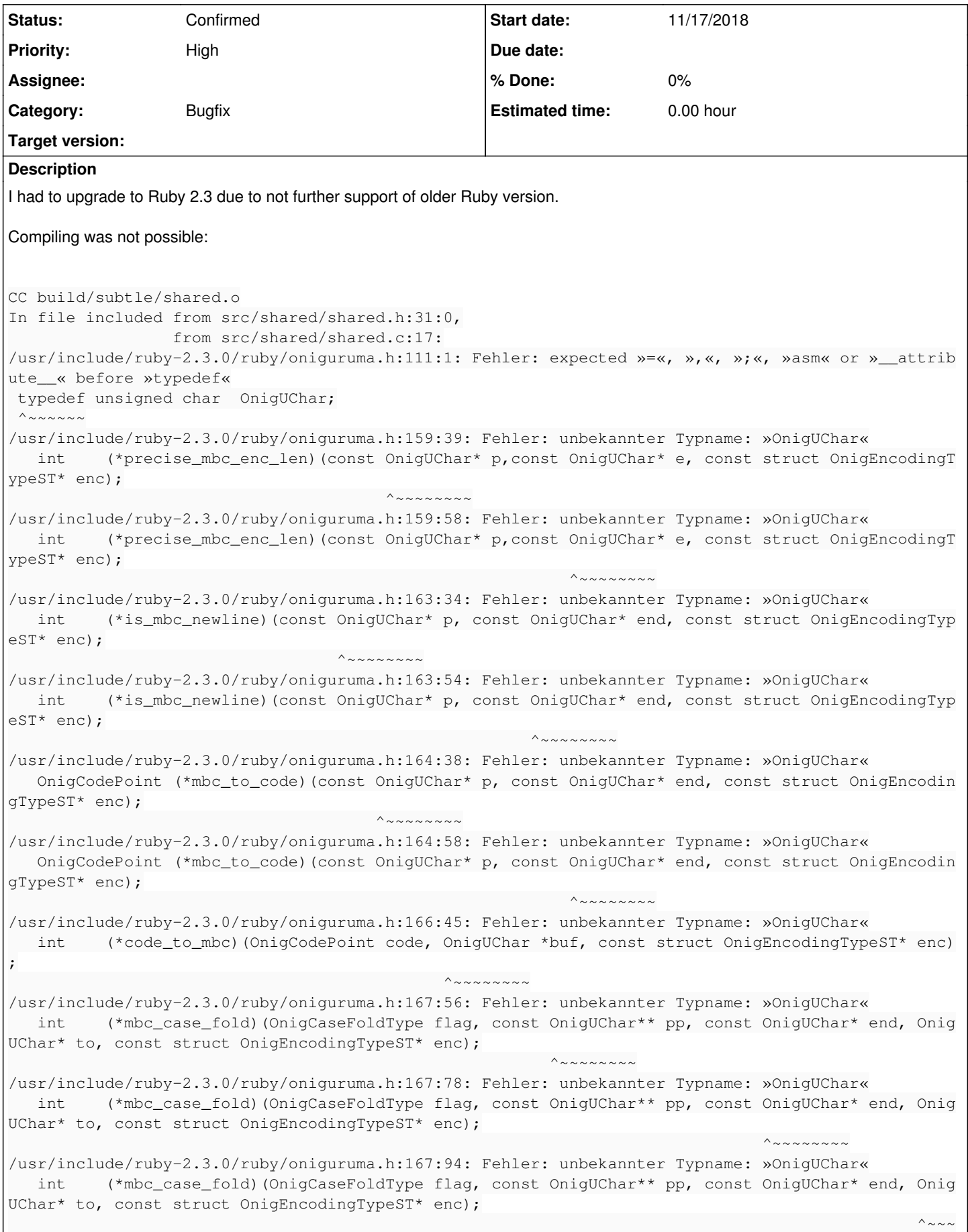

```
\sim \sim \sim \sim \simIn file included from src/shared/shared.h:31:0,
                                   from src/shared/shared.c:17:
/usr/include/ruby-2.3.0/ruby/oniguruma.h:169:69: Fehler: unbekannter Typname: »OnigUChar«
     int    (*get_case_fold_codes_by_str)(OnigCaseFoldType flag, const OnigUChar* p, const OnigUChar
* end, OnigCaseFoldCodeItem acs[], const struct OnigEncodingTypeST* enc);
^{\wedge} ^{\wedge} ^{\wedge} ^{\wedge} ^{\wedge} ^{\wedge} ^{\wedge} ^{\wedge} ^{\wedge} ^{\wedge} ^{\wedge} ^{\wedge} ^{\wedge} ^{\wedge} ^{\wedge} ^{\wedge} ^{\wedge} ^{\wedge} ^{\wedge} ^{\wedge} ^{\wedge} ^{\wedge} ^{\wedge} ^{\wedge} ^{\wedge} ^{\wedge} ^{\wedge} ^{\wedge/usr/include/ruby-2.3.0/ruby/oniguruma.h:169:89: Fehler: unbekannter Typname: »OnigUChar«
     int    (*get_case_fold_codes_by_str)(OnigCaseFoldType flag, const OnigUChar* p, const OnigUChar
* end, OnigCaseFoldCodeItem acs[], const struct OnigEncodingTypeST* enc);
                                                                                         ^~~~~~~~~
/usr/include/ruby-2.3.0/ruby/oniguruma.h:170:80: Fehler: unbekannter Typname: »OnigUChar«
     int    (*property_name_to_ctype)(const struct OnigEncodingTypeST* enc, const OnigUChar* p, cons
t OnigUChar* end);
                                                                                ^~~~~~~~~
/usr/include/ruby-2.3.0/ruby/oniguruma.h:170:100: Fehler: unbekannter Typname: »OnigUChar«
     int    (*property_name_to_ctype)(const struct OnigEncodingTypeST* enc, const OnigUChar* p, cons
t OnigUChar* end);
  \wedge ~~~~~~~
/usr/include/ruby-2.3.0/ruby/oniguruma.h:173:3: Fehler: unbekannter Typname: »OnigUChar«
     OnigUChar* (*left_adjust_char_head)(const OnigUChar* start, const OnigUChar* p, const OnigUChar
* end, const struct OnigEncodingTypeST* enc);
^{\wedge}~~~~~~~
/usr/include/ruby-2.3.0/ruby/oniguruma.h:173:45: Fehler: unbekannter Typname: »OnigUChar«
     OnigUChar* (*left_adjust_char_head)(const OnigUChar* start, const OnigUChar* p, const OnigUChar
* end, const struct OnigEncodingTypeST* enc);
^{\wedge} ^{\wedge} ^{\wedge} ^{\wedge} ^{\wedge} ^{\wedge} ^{\wedge} ^{\wedge} ^{\wedge} ^{\wedge} ^{\wedge} ^{\wedge} ^{\wedge} ^{\wedge} ^{\wedge} ^{\wedge} ^{\wedge} ^{\wedge} ^{\wedge} ^{\wedge} ^{\wedge} ^{\wedge} ^{\wedge} ^{\wedge} ^{\wedge} ^{\wedge} ^{\wedge} ^{\wedge/usr/include/ruby-2.3.0/ruby/oniguruma.h:173:69: Fehler: unbekannter Typname: »OnigUChar«
     OnigUChar* (*left_adjust_char_head)(const OnigUChar* start, const OnigUChar* p, const OnigUChar
* end, const struct OnigEncodingTypeST* enc);
^{\wedge} ^{\wedge} ^{\wedge} ^{\wedge} ^{\wedge} ^{\wedge} ^{\wedge} ^{\wedge} ^{\wedge} ^{\wedge} ^{\wedge} ^{\wedge} ^{\wedge} ^{\wedge} ^{\wedge} ^{\wedge} ^{\wedge} ^{\wedge} ^{\wedge} ^{\wedge} ^{\wedge} ^{\wedge} ^{\wedge} ^{\wedge} ^{\wedge} ^{\wedge} ^{\wedge} ^{\wedge/usr/include/ruby-2.3.0/ruby/oniguruma.h:173:89: Fehler: unbekannter Typname: »OnigUChar«
     OnigUChar* (*left_adjust_char_head)(const OnigUChar* start, const OnigUChar* p, const OnigUChar
* end, const struct OnigEncodingTypeST* enc);
                                                                                         ^~~~~~~~~
/usr/include/ruby-2.3.0/ruby/oniguruma.h:174:44: Fehler: unbekannter Typname: »OnigUChar«
     int    (*is_allowed_reverse_match)(const OnigUChar* p, const OnigUChar* end, const struct OnigE
ncodingTypeST* enc);
                                                   \wedge\omega\sim\sim\sim\sim\sim\sim\sim/usr/include/ruby-2.3.0/ruby/oniguruma.h:174:64: Fehler: unbekannter Typname: »OnigUChar«
     int    (*is_allowed_reverse_match)(const OnigUChar* p, const OnigUChar* end, const struct OnigE
ncodingTypeST* enc);
                                                                  ^{\wedge}~~~~~~~~
In file included from src/shared/shared.h:31:0,
                                    from src/shared/shared.c:17:
/usr/include/ruby-2.3.0/ruby/oniguruma.h:259:32: Fehler: unbekannter Typname: »OnigUChar«
 int onigenc_mbclen_approximate P_((const OnigUChar* p,const OnigUChar* e, const struct OnigEncodi
ngTypeST* enc));
                                ^
/usr/include/ruby-2.3.0/ruby/oniguruma.h:259:32: Fehler: unbekannter Typname: »OnigUChar«
 int onigenc_mbclen_approximate P_((const OnigUChar* p,const OnigUChar* e, const struct OnigEncodi
ngTypeST* enc));
\sim \simIn file included from src/shared/shared.h:31:0,
                                    from src/shared/shared.c:17:
/usr/include/ruby-2.3.0/ruby/oniguruma.h:307:1: Fehler: unbekannter Typname: »OnigUChar«
 OnigUChar* onigenc_step_back P_((OnigEncoding enc, const OnigUChar* start, const OnigUChar* s, co
nst OnigUChar* end, int n));
^{\wedge} ~~~~~~~
In file included from src/shared/shared.h:31:0,
                                    from src/shared/shared.c:17:
/usr/include/ruby-2.3.0/ruby/oniguruma.h:307:30: Fehler: unbekannter Typname: »OnigUChar«
 OnigUChar* onigenc_step_back P_((OnigEncoding enc, const OnigUChar* start, const OnigUChar* s, co
nst OnigUChar* end, int n));
\sim/usr/include/ruby-2.3.0/ruby/oniguruma.h:307:30: Fehler: unbekannter Typname: »OnigUChar«
```

```
 OnigUChar* onigenc_step_back P_((OnigEncoding enc, const OnigUChar* start, const OnigUChar* s, co
nst OnigUChar* end, int n));
\sim/usr/include/ruby-2.3.0/ruby/oniguruma.h:307:30: Fehler: unbekannter Typname: »OnigUChar«
 OnigUChar* onigenc_step_back P_((OnigEncoding enc, const OnigUChar* start, const OnigUChar* s, co
nst OnigUChar* end, int n));
\sim/usr/include/ruby-2.3.0/ruby/oniguruma.h:318:42: Fehler: unbekannter Typname: »OnigUChar«
 void  onigenc_set_default_caseconv_table P_((const OnigUChar* table));
\mathcal{L}^{\mathcal{L}} and \mathcal{L}^{\mathcal{L}} and \mathcal{L}^{\mathcal{L}} and \mathcal{L}^{\mathcal{L}} and \mathcal{L}^{\mathcal{L}}In file included from src/shared/shared.h:31:0,
                                  from src/shared/shared.c:17:
/usr/include/ruby-2.3.0/ruby/oniguruma.h:320:1: Fehler: unbekannter Typname: »OnigUChar«
 OnigUChar* onigenc_get_right_adjust_char_head_with_prev P_((OnigEncoding enc, const OnigUChar* st
art, const OnigUChar* s, const OnigUChar* end, const OnigUChar** prev));
^{\wedge} ~~~~~~~
In file included from src/shared/shared.h:31:0,
                                  from src/shared/shared.c:17:
/usr/include/ruby-2.3.0/ruby/oniguruma.h:320:57: Fehler: unbekannter Typname: »OnigUChar«
 OnigUChar* onigenc_get_right_adjust_char_head_with_prev P_((OnigEncoding enc, const OnigUChar* st
art, const OnigUChar* s, const OnigUChar* end, const OnigUChar** prev));
\wedge/usr/include/ruby-2.3.0/ruby/oniguruma.h:320:57: Fehler: unbekannter Typname: »OnigUChar«
 OnigUChar* onigenc_get_right_adjust_char_head_with_prev P_((OnigEncoding enc, const OnigUChar* st
art, const OnigUChar* s, const OnigUChar* end, const OnigUChar** prev));
\wedge/usr/include/ruby-2.3.0/ruby/oniguruma.h:320:57: Fehler: unbekannter Typname: »OnigUChar«
 OnigUChar* onigenc_get_right_adjust_char_head_with_prev P_((OnigEncoding enc, const OnigUChar* st
art, const OnigUChar* s, const OnigUChar* end, const OnigUChar** prev));
\wedge/usr/include/ruby-2.3.0/ruby/oniguruma.h:320:57: Fehler: unbekannter Typname: »OnigUChar«
 OnigUChar* onigenc_get_right_adjust_char_head_with_prev P_((OnigEncoding enc, const OnigUChar* st
art, const OnigUChar* s, const OnigUChar* end, const OnigUChar** prev));
                                                   <u>recognization of the state of the state of the state of the state of the state of the state of the state of the state of the state of the state of the state of the state of the state of the state of the state of the state</u>
In file included from src/shared/shared.h:31:0,
                                  from src/shared/shared.c:17:
/usr/include/ruby-2.3.0/ruby/oniguruma.h:322:1: Fehler: unbekannter Typname: »OnigUChar«
 OnigUChar* onigenc_get_prev_char_head P_((OnigEncoding enc, const OnigUChar* start, const OnigUCh
ar* s, const OnigUChar* end));
 ^{\wedge} ~~~~~~
In file included from src/shared/shared.h:31:0,
                                  from src/shared/shared.c:17:
/usr/include/ruby-2.3.0/ruby/oniguruma.h:322:39: Fehler: unbekannter Typname: »OnigUChar«
 OnigUChar* onigenc_get_prev_char_head P_((OnigEncoding enc, const OnigUChar* start, const OnigUCh
ar* s, const OnigUChar* end));
\sim \sim/usr/include/ruby-2.3.0/ruby/oniguruma.h:322:39: Fehler: unbekannter Typname: »OnigUChar«
 OnigUChar* onigenc_get_prev_char_head P_((OnigEncoding enc, const OnigUChar* start, const OnigUCh
ar* s, const OnigUChar* end));
\sim \sim/usr/include/ruby-2.3.0/ruby/oniguruma.h:322:39: Fehler: unbekannter Typname: »OnigUChar«
 OnigUChar* onigenc_get_prev_char_head P_((OnigEncoding enc, const OnigUChar* start, const OnigUCh
ar* s, const OnigUChar* end));
\mathcal{L}^{\mathcal{L}} and \mathcal{L}^{\mathcal{L}} and \mathcal{L}^{\mathcal{L}} and \mathcal{L}^{\mathcal{L}} and \mathcal{L}^{\mathcal{L}}In file included from src/shared/shared.h:31:0,
                                  from src/shared/shared.c:17:
/usr/include/ruby-2.3.0/ruby/oniguruma.h:324:1: Fehler: unbekannter Typname: »OnigUChar«
 OnigUChar* onigenc_get_left_adjust_char_head P_((OnigEncoding enc, const OnigUChar* start, const 
OnigUChar* s, const OnigUChar* end));
 ^{\wedge} ~~~~~~~
In file included from src/shared/shared.h:31:0,
                                  from src/shared/shared.c:17:
/usr/include/ruby-2.3.0/ruby/oniguruma.h:324:46: Fehler: unbekannter Typname: »OnigUChar«
 OnigUChar* onigenc_get_left_adjust_char_head P_((OnigEncoding enc, const OnigUChar* start, const 
OnigUChar* s, const OnigUChar* end));
\mathcal{L}^{\mathcal{A}}/usr/include/ruby-2.3.0/ruby/oniguruma.h:324:46: Fehler: unbekannter Typname: »OnigUChar«
```

```
 OnigUChar* onigenc_get_left_adjust_char_head P_((OnigEncoding enc, const OnigUChar* start, const 
OnigUChar* s, const OnigUChar* end));
\mathcal{L}^{\mathcal{A}}/usr/include/ruby-2.3.0/ruby/oniguruma.h:324:46: Fehler: unbekannter Typname: »OnigUChar«
 OnigUChar* onigenc_get_left_adjust_char_head P_((OnigEncoding enc, const OnigUChar* start, const 
OnigUChar* s, const OnigUChar* end));
\mathcal{L}^{\mathcal{A}}In file included from src/shared/shared.h:31:0,
                                    from src/shared/shared.c:17:
/usr/include/ruby-2.3.0/ruby/oniguruma.h:326:1: Fehler: unbekannter Typname: »OnigUChar«
 OnigUChar* onigenc_get_right_adjust_char_head P_((OnigEncoding enc, const OnigUChar* start, const
 OnigUChar* s, const OnigUChar* end));
 \wedge ~~~~~~~
In file included from src/shared/shared.h:31:0,
                                    from src/shared/shared.c:17:
/usr/include/ruby-2.3.0/ruby/oniguruma.h:326:47: Fehler: unbekannter Typname: »OnigUChar«
 OnigUChar* onigenc_get_right_adjust_char_head P_((OnigEncoding enc, const OnigUChar* start, const
 OnigUChar* s, const OnigUChar* end));
\mathcal{L}^{\mathcal{L}} . The contract of the contract of the contract of the contract of the contract of the contract of the contract of the contract of the contract of the contract of the contract of the contract of the contrac
/usr/include/ruby-2.3.0/ruby/oniguruma.h:326:47: Fehler: unbekannter Typname: »OnigUChar«
  OnigUChar* onigenc_get_right_adjust_char_head P_((OnigEncoding enc, const OnigUChar* start, const
  OnigUChar* s, const OnigUChar* end));
\mathcal{L}^{\mathcal{L}} . The contract of the contract of the contract of the contract of the contract of the contract of the contract of the contract of the contract of the contract of the contract of the contract of the contrac
/usr/include/ruby-2.3.0/ruby/oniguruma.h:326:47: Fehler: unbekannter Typname: »OnigUChar«
 OnigUChar* onigenc_get_right_adjust_char_head P_((OnigEncoding enc, const OnigUChar* start, const
  OnigUChar* s, const OnigUChar* end));
\mathcal{L}^{\mathcal{L}} . The contract of the contract of the contract of the contract of the contract of the contract of the contract of the contract of the contract of the contract of the contract of the contract of the contrac
/usr/include/ruby-2.3.0/ruby/oniguruma.h:328:20: Fehler: unbekannter Typname: »OnigUChar«
 int onigenc_strlen P_((OnigEncoding enc, const OnigUChar* p, const OnigUChar* end));
\sim \sim/usr/include/ruby-2.3.0/ruby/oniguruma.h:328:20: Fehler: unbekannter Typname: »OnigUChar«
 int onigenc_strlen P_((OnigEncoding enc, const OnigUChar* p, const OnigUChar* end));
\sim \sim/usr/include/ruby-2.3.0/ruby/oniguruma.h:330:25: Fehler: unbekannter Typname: »OnigUChar«
 int onigenc_strlen_null P_((OnigEncoding enc, const OnigUChar* p));
\sim \sim/usr/include/ruby-2.3.0/ruby/oniguruma.h:332:30: Fehler: unbekannter Typname: »OnigUChar«
 int onigenc_str_bytelen_null P_((OnigEncoding enc, const OnigUChar* p));
\simIn file included from src/shared/shared.h:31:0,
                                    from src/shared/shared.c:17:
/usr/include/ruby-2.3.0/ruby/oniguruma.h:636:3: Fehler: unbekannter Typname: »OnigUChar«
      OnigUChar* par;
^{\wedge}~~~~~~~
/usr/include/ruby-2.3.0/ruby/oniguruma.h:637:3: Fehler: unbekannter Typname: »OnigUChar«
      OnigUChar* par_end;
   ^{\wedge} ~~~~~~
In file included from src/shared/shared.h:31:0,
                                    from src/shared/shared.c:17:
/usr/include/ruby-2.3.0/ruby/oniguruma.h:732:14: Fehler: unbekannter Typname: »OnigUChar«
 int onig_new P_((OnigRegex*, const OnigUChar* pattern, const OnigUChar* pattern_end, OnigOptionTy
pe option, OnigEncoding enc, const OnigSyntaxType* syntax, OnigErrorInfo* einfo));
\mathcal{L}^{\mathcal{L}} and \mathcal{L}^{\mathcal{L}} and \mathcal{L}^{\mathcal{L}}/usr/include/ruby-2.3.0/ruby/oniguruma.h:732:14: Fehler: unbekannter Typname: »OnigUChar«
 int onig_new P_((OnigRegex*, const OnigUChar* pattern, const OnigUChar* pattern_end, OnigOptionTy
pe option, OnigEncoding enc, const OnigSyntaxType* syntax, OnigErrorInfo* einfo));
\mathcal{L}^{\mathcal{L}} and \mathcal{L}^{\mathcal{L}} and \mathcal{L}^{\mathcal{L}}/usr/include/ruby-2.3.0/ruby/oniguruma.h:736:28: Fehler: unbekannter Typname: »OnigUChar«
int onig_new_without_alloc P_((OnigRegex, const OnigUChar* pattern, const OnigUChar* pattern_end,
 OnigOptionType option, OnigEncoding enc, OnigSyntaxType* syntax, OnigErrorInfo* einfo));
\sim/usr/include/ruby-2.3.0/ruby/oniguruma.h:736:28: Fehler: unbekannter Typname: »OnigUChar«
int onig_new_without_alloc P_((OnigRegex, const OnigUChar* pattern, const OnigUChar* pattern_end,
OnigOptionType option, OnigEncoding enc, OnigSyntaxType* syntax, OnigErrorInfo* einfo));
\sim/usr/include/ruby-2.3.0/ruby/oniguruma.h:738:21: Fehler: unbekannter Typname: »OnigUChar«
  int onig_new_deluxe P_((OnigRegex* reg, const OnigUChar* pattern, const OnigUChar* pattern_end, O
```
nigCompileInfo\* ci, OnigErrorInfo\* einfo));

 $\sim$   $\sim$   $\sim$   $\sim$   $\sim$   $\sim$ 

 $\sim$   $\sim$   $\sim$   $\sim$   $\sim$   $\sim$ 

 $\sim$   $\sim$ 

 $\sim$   $\sim$ 

 $\sim$   $\sim$ 

 $\sim$   $\sim$ 

^

^

^

^

 $\sim$   $\sim$ 

 $\sim$   $\sim$ 

 $\sim$   $\sim$ 

 $\sim$   $\sim$ 

 $\sim$   $\sim$ 

 $\sim$   $\sim$ 

/usr/include/ruby-2.3.0/ruby/oniguruma.h:738:21: Fehler: unbekannter Typname: »OnigUChar« int onig\_new\_deluxe P\_((OnigRegex\* reg, const OnigUChar\* pattern, const OnigUChar\* pattern\_end, O nigCompileInfo\* ci, OnigErrorInfo\* einfo));

/usr/include/ruby-2.3.0/ruby/oniguruma.h:744:20: Fehler: unbekannter Typname: »OnigUChar« int onig\_recompile P\_((OnigRegex, const OnigUChar\* pattern, const OnigUChar\* pattern\_end, OnigOpt ionType option, OnigEncoding enc, OnigSyntaxType\* syntax, OnigErrorInfo\* einfo));

/usr/include/ruby-2.3.0/ruby/oniguruma.h:744:20: Fehler: unbekannter Typname: »OnigUChar« int onig\_recompile P\_((OnigRegex, const OnigUChar\* pattern, const OnigUChar\* pattern\_end, OnigOpt ionType option, OnigEncoding enc, OnigSyntaxType\* syntax, OnigErrorInfo\* einfo));

/usr/include/ruby-2.3.0/ruby/oniguruma.h:746:27: Fehler: unbekannter Typname: »OnigUChar« int onig\_recompile\_deluxe P\_((OnigRegex reg, const OnigUChar\* pattern, const OnigUChar\* pattern\_e nd, OnigCompileInfo\* ci, OnigErrorInfo\* einfo));

/usr/include/ruby-2.3.0/ruby/oniguruma.h:746:27: Fehler: unbekannter Typname: »OnigUChar« int onig\_recompile\_deluxe P\_((OnigRegex reg, const OnigUChar\* pattern, const OnigUChar\* pattern\_e nd, OnigCompileInfo\* ci, OnigErrorInfo\* einfo));

/usr/include/ruby-2.3.0/ruby/oniguruma.h:748:26: Fehler: unbekannter Typname: »OnigUChar« OnigPosition onig\_search P\_((OnigRegex, const OnigUChar\* str, const OnigUChar\* end, const OnigUCh ar\* start, const OnigUChar\* range, OnigRegion\* region, OnigOptionType option));

/usr/include/ruby-2.3.0/ruby/oniguruma.h:748:26: Fehler: unbekannter Typname: »OnigUChar« OnigPosition onig\_search P\_((OnigRegex, const OnigUChar\* str, const OnigUChar\* end, const OnigUCh ar\* start, const OnigUChar\* range, OnigRegion\* region, OnigOptionType option));

/usr/include/ruby-2.3.0/ruby/oniguruma.h:748:26: Fehler: unbekannter Typname: »OnigUChar« OnigPosition onig\_search P\_((OnigRegex, const OnigUChar\* str, const OnigUChar\* end, const OnigUCh ar\* start, const OnigUChar\* range, OnigRegion\* region, OnigOptionType option));

/usr/include/ruby-2.3.0/ruby/oniguruma.h:748:26: Fehler: unbekannter Typname: »OnigUChar« OnigPosition onig\_search P\_((OnigRegex, const OnigUChar\* str, const OnigUChar\* end, const OnigUCh ar\* start, const OnigUChar\* range, OnigRegion\* region, OnigOptionType option));

/usr/include/ruby-2.3.0/ruby/oniguruma.h:750:31: Fehler: unbekannter Typname: »OnigUChar« OnigPosition onig\_search\_gpos P\_((OnigRegex, const OnigUChar\* str, const OnigUChar\* end, const On igUChar\* global\_pos, const OnigUChar\* start, const OnigUChar\* range, OnigRegion\* region, OnigOptio nType option));

/usr/include/ruby-2.3.0/ruby/oniguruma.h:750:31: Fehler: unbekannter Typname: »OnigUChar« OnigPosition onig\_search\_gpos P\_((OnigRegex, const OnigUChar\* str, const OnigUChar\* end, const On igUChar\* global\_pos, const OnigUChar\* start, const OnigUChar\* range, OnigRegion\* region, OnigOptio nType option));

/usr/include/ruby-2.3.0/ruby/oniguruma.h:750:31: Fehler: unbekannter Typname: »OnigUChar« OnigPosition onig\_search\_gpos P\_((OnigRegex, const OnigUChar\* str, const OnigUChar\* end, const On igUChar\* global\_pos, const OnigUChar\* start, const OnigUChar\* range, OnigRegion\* region, OnigOptio nType option));

/usr/include/ruby-2.3.0/ruby/oniguruma.h:750:31: Fehler: unbekannter Typname: »OnigUChar« OnigPosition onig\_search\_gpos P\_((OnigRegex, const OnigUChar\* str, const OnigUChar\* end, const On igUChar\* global\_pos, const OnigUChar\* start, const OnigUChar\* range, OnigRegion\* region, OnigOptio nType option));

/usr/include/ruby-2.3.0/ruby/oniguruma.h:750:31: Fehler: unbekannter Typname: »OnigUChar« OnigPosition onig\_search\_gpos P\_((OnigRegex, const OnigUChar\* str, const OnigUChar\* end, const On igUChar\* global\_pos, const OnigUChar\* start, const OnigUChar\* range, OnigRegion\* region, OnigOptio nType option));

/usr/include/ruby-2.3.0/ruby/oniguruma.h:752:25: Fehler: unbekannter Typname: »OnigUChar« OnigPosition onig\_match P\_((OnigRegex, const OnigUChar\* str, const OnigUChar\* end, const OnigUCha r\* at, OnigRegion\* region, OnigOptionType option));

```
/usr/include/ruby-2.3.0/ruby/oniguruma.h:752:25: Fehler: unbekannter Typname: »OnigUChar«
 OnigPosition onig_match P_((OnigRegex, const OnigUChar* str, const OnigUChar* end, const OnigUCha
r* at, OnigRegion* region, OnigOptionType option));
\sim \sim/usr/include/ruby-2.3.0/ruby/oniguruma.h:752:25: Fehler: unbekannter Typname: »OnigUChar«
 OnigPosition onig_match P_((OnigRegex, const OnigUChar* str, const OnigUChar* end, const OnigUCha
r* at, OnigRegion* region, OnigOptionType option));
\sim \sim/usr/include/ruby-2.3.0/ruby/oniguruma.h:768:32: Fehler: unbekannter Typname: »OnigUChar«
 int onig_name_to_group_numbers P_((OnigRegex reg, const OnigUChar* name, const OnigUChar* name_en
d, int** nums));
                                ^
/usr/include/ruby-2.3.0/ruby/oniguruma.h:768:32: Fehler: unbekannter Typname: »OnigUChar«
 int onig_name_to_group_numbers P_((OnigRegex reg, const OnigUChar* name, const OnigUChar* name_en
d, int** nums));
                                ^
/usr/include/ruby-2.3.0/ruby/oniguruma.h:770:33: Fehler: unbekannter Typname: »OnigUChar«
 int onig_name_to_backref_number P_((OnigRegex reg, const OnigUChar* name, const OnigUChar* name_e
nd, OnigRegion *region));
\sim/usr/include/ruby-2.3.0/ruby/oniguruma.h:770:33: Fehler: unbekannter Typname: »OnigUChar«
 int onig_name_to_backref_number P_((OnigRegex reg, const OnigUChar* name, const OnigUChar* name_e
nd, OnigRegion *region));
\sim/usr/include/ruby-2.3.0/ruby/oniguruma.h:772:23: Fehler: unbekannter Typname: »OnigUChar«
 int onig_foreach_name P_((OnigRegex reg, int (*func)(const OnigUChar*, const OnigUChar*,int,int*,
OnigRegex,void*), void* arg));
\sim \sim/usr/include/ruby-2.3.0/ruby/oniguruma.h:772:23: Fehler: unbekannter Typname: »OnigUChar«
 int onig_foreach_name P_((OnigRegex reg, int (*func)(const OnigUChar*, const OnigUChar*,int,int*,
OnigRegex,void*), void* arg));
\sim \simIn file included from /usr/include/setjmp.h:29:0,
                                  from /usr/include/freetype2/freetype/config/ftstdlib.h:156,
                                  from /usr/include/freetype2/freetype/config/ftconfig.h:43,
                                  from /usr/include/freetype2/freetype/freetype.h:33,
                                  from /usr/include/X11/Xft/Xft.h:40,
                                   from src/shared/shared.h:36,
                                   from src/shared/shared.c:17:
/usr/include/bits/setjmp.h:31:1: Fehler: expected »=«, »,«, »;«, »asm« or »__attribute__« before »
typedef«
 typedef long int __jmp_buf[8];
\wedge ~~~~~~
In file included from /usr/include/freetype2/freetype/config/ftstdlib.h:156:0,
                                  from /usr/include/freetype2/freetype/config/ftconfig.h:43,
                                   from /usr/include/freetype2/freetype/freetype.h:33,
                                   from /usr/include/X11/Xft/Xft.h:40,
  1 src/shared/shared.h                                                                           
                                     D Bufs
                                  from src/shared/shared.h:36,
                                  from src/shared/shared.c:17:
/usr/include/setjmp.h:39:5: Fehler: unbekannter Typname: »__jmp_buf«
          __jmp_buf __jmpbuf;  /* Calling environment.  */
     \wedge ~~~~~~~
In file included from src/shared/shared.h:31:0,
                                  from src/shared/shared.c:17:
src/shared/shared.c: In Funktion »subSharedRegexNew«:
src/shared/shared.c:81:28: Fehler: »OnigUChar« nicht deklariert (erste Benutzung in dieser Funktio
n)
   ecode = \text{onig_new}(\text{%preg, (UChar *)}\text{pattern})\simsrc/shared/shared.c:81:28: Anmerkung: jeder nicht deklarierte Bezeichner wird nur einmal für jede 
Funktion, in der er vorkommt, gemeldet
src/shared/shared.c:81:35: Fehler: expected expression before »)« token
   ecode = onig_new(&preg, (UChar *)pattern,
\sim
```

```
src/shared/shared.c:81:11: Fehler: Zu wenige Argumente für Funktion »onig_new«
   ecode = onig_new(&preg, (UChar *)pattern,
^{\wedge} ^{\wedge} ^{\wedge} ^{\wedge} ^{\wedge} ^{\wedge} ^{\wedge} ^{\wedge}In file included from src/shared/shared.h:31:0,
                                   from src/shared/shared.c:17:
/usr/include/ruby-2.3.0/ruby/oniguruma.h:732:5: Anmerkung: hier deklariert
 int onig_new P_((OnigRegex*, const OnigUChar* pattern, const OnigUChar* pattern_end, OnigOptionTy
pe option, OnigEncoding enc, const OnigSyntaxType* syntax, OnigErrorInfo* einfo));
     \wedge ~~~~
src/shared/shared.c:89:13: Fehler: expected »; « before »ebuf«
       UChar ebuf[ONIG_MAX_ERROR_MESSAGE_LEN] = \{ 0 \};
\wedge\ldots\wedge\wedge\cdotssrc/shared/shared.c:91:37: Fehler: expected expression before »)« token
              onig_error_code_to_str((UChar*)ebuf, ecode, &einfo);
\mathcal{L}^{\mathcal{L}} and \mathcal{L}^{\mathcal{L}} and \mathcal{L}^{\mathcal{L}} and \mathcal{L}^{\mathcal{L}} and \mathcal{L}^{\mathcal{L}}src/shared/shared.c:94:18: Fehler: »ebuf« nicht deklariert (erste Benutzung in dieser Funktion)
                  pattern, ebuf);
\wedge\sim\sim\simsrc/shared/shared.c:76:17: Warnung: Variable »einfo« wird nicht verwendet [-Wunused-variable]
     OnigErrorInfo einfo;
\wedge\sim\sim\sim\simIn file included from src/shared/shared.h:31:0,
                                  from src/shared/shared.c:17:
src/shared/shared.c: In Funktion »subSharedRegexMatch«:
src/shared/shared.c:118:45: Fehler: »OnigUChar« nicht deklariert (erste Benutzung in dieser Funkti
on)
     return ONIG_MISMATCH != onig_match(preg, (UChar *)string,
\simsrc/shared/shared.c:118:52: Fehler: expected expression before »)« token
     return ONIG_MISMATCH != onig_match(preg, (UChar *)string,
\simsrc/shared/shared.c:118:27: Fehler: Zu wenige Argumente für Funktion »onig_match«
     return ONIG_MISMATCH != onig_match(preg, (UChar *)string,
                             \wedge ~~~~~~~~
In file included from src/shared/shared.h:31:0,
                                  from src/shared/shared.c:17:
/usr/include/ruby-2.3.0/ruby/oniguruma.h:752:14: Anmerkung: hier deklariert
 OnigPosition onig_match P_((OnigRegex, const OnigUChar* str, const OnigUChar* end, const OnigUCha
r* at, OnigRegion* region, OnigOptionType option));
               \wedge ~~~~~~~~
src/shared/shared.c:121:1: Warnung: Kontrollfluss erreicht Ende von Nicht-void-Funktion [-Wreturn-
type]
 } /* }}} */
\hat{\phantom{a}}rake aborted!
Compiler failed with status 1
/tmp/subtle/subtle/Rakefile:204:in `block in compile'
/tmp/subtle/subtle/Rakefile:139:in `silent_sh'
/tmp/subtle/subtle/Rakefile:202:in `compile'
/tmp/subtle/subtle/Rakefile:771:in `block (2 levels) in <top (required)>'
Tasks: TOP => default => build => subtle => build/subtle/shared.o
(See full trace by running task with --trace)
I'm using:
ruby 2.3.8p459 (2018-10-18 revision 65136) [x86_64-linux]
on Linux smallLukasGentoo 4.15.4-ck #6 SMP Thu Apr 5 21:57:37 CEST 2018 x86_64 Intel(R) Core(TM) i
7-7500U CPU @ 2.70GHz GenuineIntel GNU/Linux
```
Reason is a necessary include of ruby.h in src/shared/shared.h:

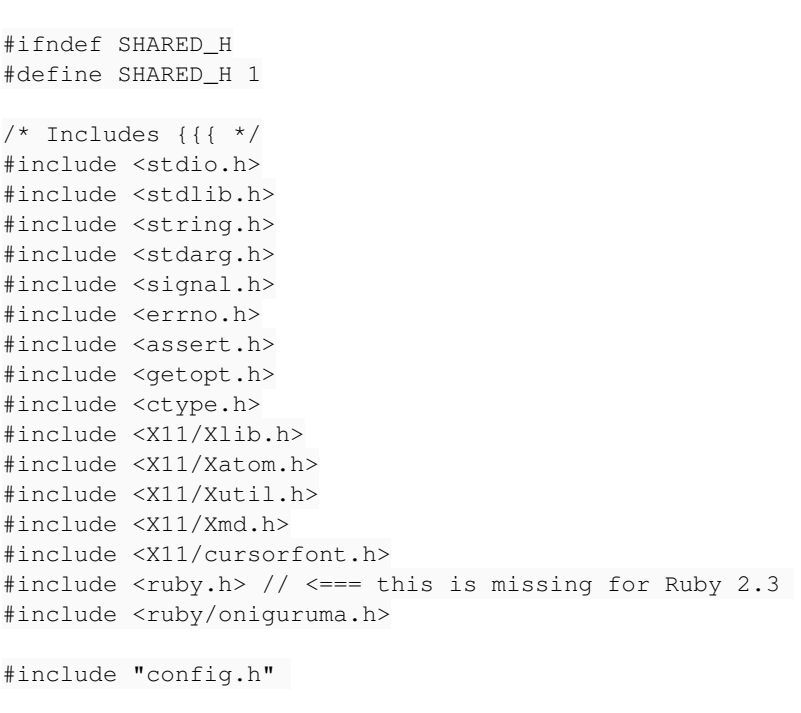

Attached a patch file of what i did.

## **History**

#### **#1 - 11/17/2018 07:28 PM - Lukas Schreiner**

*- Assignee deleted (Lukas Schreiner)*

## **#2 - 11/17/2018 07:30 PM - Lukas Schreiner**

Forgot to wrote: Its fresh clone from hg repository (hg clone "http://hg.subforge.org/subtle")

## **#3 - 03/15/2024 12:19 PM - Christoph Kappel**

*- Priority changed from Normal to High*

*- Status changed from Unconfirmed to Confirmed*

I was finally able to go back to subtle and face the same problems obviously - I am going to have a look into the required changes.

## **Files**

20181117\_ruby23\_support.patch 288 Bytes 11/17/2018 Lukas Schreiner